# SUMMATIVE ASSESSMENT-II (2016)

## FOUNDATION OF INFORMATION TECHNOLOGY

## SECTION -A

| 1. | Fill in the blanks :                                                            | 10                                            |         |
|----|---------------------------------------------------------------------------------|-----------------------------------------------|---------|
| a) | <b>VLINK</b> is used to change the colour of a visited link.                    |                                               |         |
| b) | <u>Hyperlink</u> are used to connect web pages. They are cre                    | ated                                          |         |
|    | with <a> tag.</a>                                                               |                                               |         |
| c) | <b>Boarder</b> attribute is used to give border to an image.                    |                                               |         |
| d) | <u>Color</u> attribute with <hr/> tag is used to specify colour of              | the line.                                     |         |
| e) | <b>E-commerce</b> is business in online environment.                            |                                               |         |
| f) | <u>Antivirus</u> is a computer program that detects, prevents ar                | nd takes                                      |         |
|    | action to remove malicious software programs.                                   |                                               |         |
| g) | $\underline{\textbf{Worm}}$ is a software program that is designed to copy itse | lf from                                       |         |
|    | one computer to another.                                                        |                                               |         |
| h) | In XML, Attribute can't contain multiple values.                                |                                               |         |
| i) | XML is subset of <b>SGML</b> .                                                  |                                               |         |
| j) | <td> tag can only be present inside <tr> tag.</tr></td> <td></td>               | tag can only be present inside <tr> tag.</tr> |         |
|    |                                                                                 |                                               |         |
|    |                                                                                 |                                               |         |
| 2. | State True or False :                                                           |                                               |         |
| a) | An XML document must have one root element.                                     | (True)                                        |         |
| b) | <i> tag display text in bold.</i>                                               | (False)                                       |         |
| c) | Cellpadding attribute is used with <body> tag.</body>                           | (False)                                       |         |
| d) | <font> tag is one of the structural tag of HTML document</font>                 | t.(False)                                     |         |
| e) | <caption> tag gives headings to a web page.</caption>                           | (False)                                       |         |
| f) | <head> define the HTML header and does not affect the</head>                    |                                               |         |
|    | appearance of document.                                                         | (True)                                        |         |
| g) | <td> will make the text bold.</td> <td>(False)</td>                             | will make the text bold.                      | (False) |
| h) | One of the attribute of XML tag is TYPE.                                        | (False)                                       |         |
|    |                                                                                 |                                               |         |

- i) Junk emails are also called spam (True)
- j) Cracker is a person who break security to see what we have stored on our computers with malintentions. (True)
- 3. Short Answer Questions:
- a) Write any two storage mediums for data backup.

Ans:- CD, DVD, USB and External hard drive

b) Write any two tips to avoid spams.

Ans:- 1) one way to help avoid Spam or junk mail is to create a filter that finds and does something to e-mail that you suspect is Spam.

- 2) Another tip is not to register yourself with true id to sign up for things on the internet. These places often share that e-mail address with other companies that then send you spam.
- c) Write the HTML code to display a table with border of 5px.

Ans:- <TABLE BORDER=5>

- d) Write the full forms of:
  - (i) ISP Internet Service Provider
  - (ii) HTTP Hyper Text Transfer Protocol
  - (iii) <DL> -Definition List
  - (iv) <BR> Breaking Lines
- e) Write the HTML code to display an image on the right side of page.

Ans:- < Img Src="A.jpg" Align="Right">

f) Name the attributes of <TABLE> tag which are used for specifying its dimensions in a web page.

Ans:- Height and width

# 4. Short Answer Questions: (a) <Library> <Books category="Thriller"> <Author>ABC </Author> <Price>150</Price> </Books> <Books category="Fiction"> <Author>EFG </Author> <Price>250</Price> </Books> </Library> Ans:-Library Books **Books** Author Price Author Price

(b) Observe the following table and write the HTML code to generate it :

**Activities** 

|                | Maths Club    |
|----------------|---------------|
| Sr School      | Robotics Club |
|                | Photography   |
|                | Gymnastic     |
| Middle School  | Yoga          |
|                | Computer Club |
|                | Dance         |
| Primary School | Vocal Music   |
|                | Swimming      |

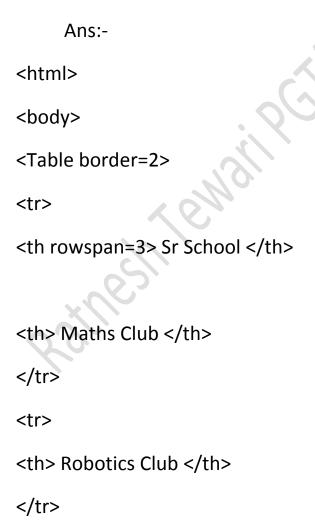

```
Photography
 Middle School 
 Gymnastic 
Yoga 
Computer Club
Primary School 
 Dance
```

| Vocal Music                                                                                                    |       |  |  |  |
|----------------------------------------------------------------------------------------------------|-------|--|--|--|
|                                                                                                    |       |  |  |  |
|                                                                                                    |       |  |  |  |
| Swimming                                                                                                    |       |  |  |  |
|                                                                                                    | (8)   |  |  |  |
|                                                                                                    |       |  |  |  |
|                                                                                                    |       |  |  |  |
|                                                                                                    |       |  |  |  |
| (c) Answer the following questions:                                                                                                    |       |  |  |  |
| (i) In a small office network, to protect every computer from hackers, virus or worm. Which statement do you think is True or False from the given options: |       |  |  |  |
| (a) Set Firewall Turned on                                                                                                    | True  |  |  |  |
| (b) Install antivirus software                                                                                                    | True  |  |  |  |
| (c) Allow users to use external disk drives                                                                                                    | False |  |  |  |
| (d) Download attachments from reliable source even without scanning                                                                                         |       |  |  |  |

(ii) Mohan has downloaded few attachments in his mail to his system from internet. When he opened those attachments there were multiple copies of the same file opened. After some time his system got reboot automatically. He is unable to find out why his system is not responding properly. Can you tell what happened to his system and give him some solution?

**False** 

Ans:-There is a virus (most likely a worm ) in Mohan's computer, that has caused damage to data and files on his system, He should install antivirus software, such as Quick Heal, Kasper Sky etc as the main defence against online problems. He should take backup of his files regularly.

(iii) Name one 4 data backup devices/mediums.

Ans:-External Hard Disk

(d) Identify which of the following is a tag or an attribute:

Tag - HR,BR,P Attribute - Align,Text

Q5(a)

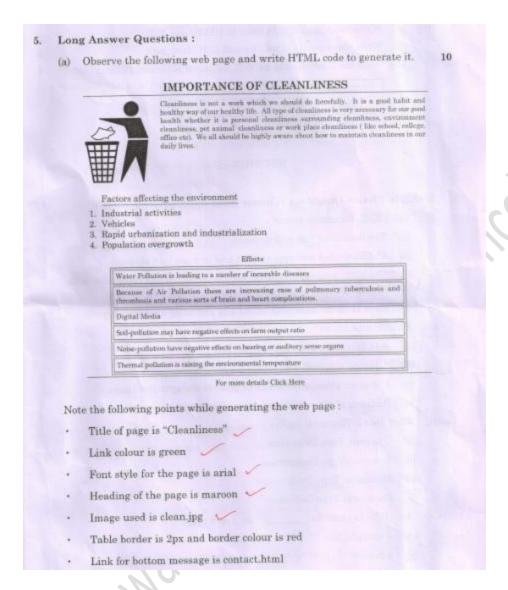

Ans:-<html>
<Head>
<title> Cleanliness</title>
</head>
<body link="green">
<center>

<font color="maroon">

<h1> IMPORTANCE OF CLEANLINESS</H1>

```
</font>
</center>
</HR>
<img src="clean.jpg">
<font face="Arial">
```

Cleanliness is not a work which we should do forcefully. it is a good habit and healthy way of our healthy life. All type of cleanliness surrounding cleanliness, environment cleanliness, pet animal cleanliness or work place cleanliness (like school, college, office etc.). we all should be highly aware about how to maintain cleanliness in our daily lives.

```
<u>Factors affecting the environment</u>

Industrial activities
Vehicles
Rapid urbanization and industrialization
Population overgrowth

<table</td>
Table border=2 bordercolor="red">
```

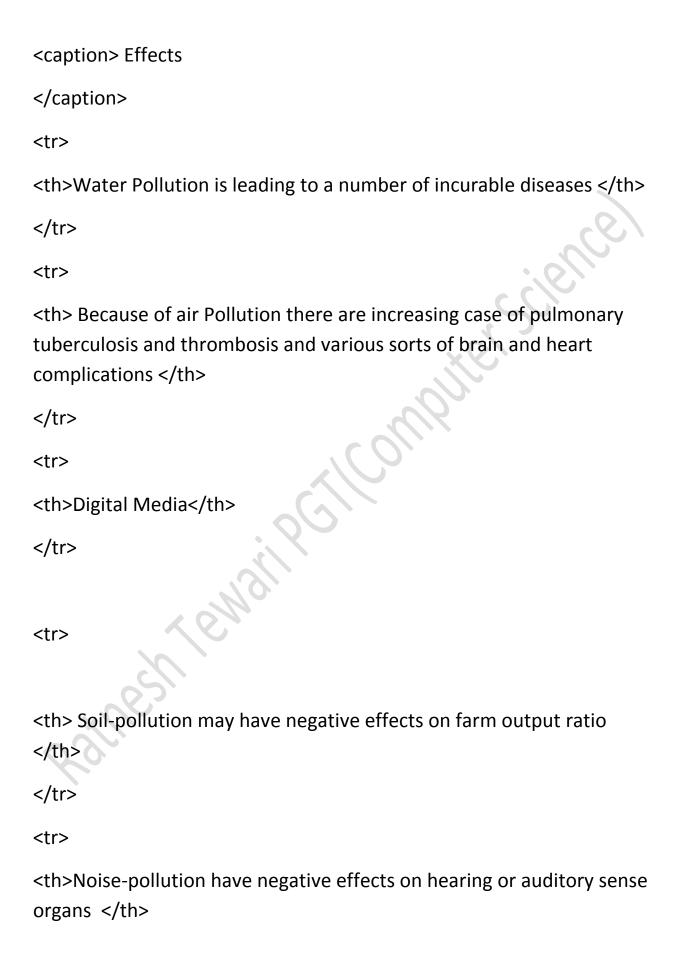

```
Thermal pollution is raising the environment temperature

<a href="contact.html">For more details Click Here</a>
</center>
</body>
</html>
(b) (i)Write two points of difference in HTML and XML.
```

#### Ans:-

| HTML                             | XML                               |
|----------------------------------|-----------------------------------|
| HTML tags may not have closing   | XML tags must have a closing tag. |
| tag                              |                                   |
| HTML tags are not case-sensitive | XML tags are case- sensitive      |

(ii) Write three points of well formed XML document.

Ans:-An XML document that obeys the syntax of XML is called a well-formed document. A well formed XML document must obey these rules:

(i).it should have at least one element.

- (ii)It must contain a unique root element that contains the whole document.
- (iii)Tags must be nested properly.

# (iii) Write the code to create an XML document to present following data:

| Furniture | Material | Quantity | Floor |
|-----------|----------|----------|-------|
| Table     | Wood     | 75       | Ist   |
| Chair     | Plastic  | 85       | IInd  |

#### Ans:-

```
<?xml version="1.0"?>
```

#### <home>

<home\_details id="1">

- < Furniture > Table < / Furniture >
- < Material >Wood< /Material >
- < Quantity >75< /Quantity >
- < Floor >I<sup>st</sup></ Floor >

<home\_details>

<home\_details id="2">

- < Furniture > Chair< / Furniture >
- < Material >Plastic< /Material >

```
< Quantity >85< /Quantity >
    < Floor >II<sup>nd</sup></ Floor >
    <home_details>
</home>
```

#### Section-B

6. Multiple Choice Questions (Choose most appropriate option):

- (i) Valid XML document means: (c)The XML document has DTD associated with it and it complies with that DTD
- (ii) Alt attribute allows: (d)Addition of alternative text about an image
- (iii) What does DTD stands for (d)Document Type Defintion
- (iv) The <HR> tag inserts (a)a straight line on a web page.
- (v) Choose correct HTML tag for the largest heading. (a)<H1>
- (vi) which one of the following is not a malware?(d) **Application Software**
- (vii) Which one of the following is not way to get a computer virus?
- (c)By typing on keyboard
- (viii) One limitation of antivirus program is that they: (d)Can detect only those viruses for which they are programmed.
- (ix) Firewall (d)prevent intruders from accessing your system.

- (x) Which attribute is not valid for <body> tag? (b)Color
- (xi) To display"bullets" against list items we use : (b)<UL>
- (xii) Which of these tags belong to tag? (c)
- (xiii) What does XML stands for? (b) Extensible Markup Language
- (xiv) Comment in XML can be given by : (b)<!-->
- (xv) which one of the following is not an option for aligning data in a table? (a) justify
- (xvi) With which code you can make an image work as a link?
- (b) <A href=ABC.html><img src=graphic.gif>Click Here</A>
- (xvii) XML uses: (c) Custom tags
- (xviii) In XML value of attribute must appear: (c)In quotes

Ratinesh Temain Petil Computer science |

Realinesh Temain Petil Computer science |

Realinesh Temain Petil Computer science |

Realinesh Temain Petil Computer science |

Realinesh Temain Petil Computer science |

Realinesh Temain Petil Computer science |

Realinesh Temain Petil Computer science |

Realinesh Temain Petil Computer science |

Realinesh Temain Petil Computer science |

Realinesh Temain Petil Computer science |

Realinesh Temain Petil Computer science |

Realinesh Temain Petil Computer science |

Realinesh Temain Petil Computer science |

Realinesh Temain Petil Computer science |

Realinesh Temain Petil Computer science |

Realinesh Temain Petil Computer science |

Realinesh Temain Petil Computer science |

Realinesh Temain Petil Computer science |

Realinesh Temain Petil Computer science |

Realinesh Temain Petil Computer science |

Realinesh Temain Petil Computer science |

Realinesh Temain Petil Computer science |

Realinesh Temain Petil Computer science |

Realinesh Temain Petil Computer science |

Realinesh Temain Petil Computer science |

Realinesh Temain Petil Computer science |

Realinesh Temain Petil Computer science |

Realinesh Temain Petil Computer science |

Realinesh Temain Petil Computer science |

Realinesh Temain Petil Computer science |

Realinesh Temain Petil Computer science |

Realinesh Temain Petil Computer science |

Realinesh Temain Petil Computer science |

Realinesh Temain Petil Computer science |

Realinesh Temain Petil Computer science |

Realinesh Temain Petil Computer science |

Realinesh Temain Petil Computer science |

Realinesh Temain Petil Computer science |

Realinesh Temain Petil Computer science |

Realinesh Temain Petil Computer science |

Realinesh Temain Petil Computer science |

Realinesh Temain Petil Computer science |

Realinesh Temain Petil Computer science |

Realinesh Temain Petil Computer science |

Realinesh Temain Petil Computer science |

Realinesh Temain Petil Computer science |

Realinesh Temain Petil Computer science |

Realinesh Temain Petil Com